**PixFix Crack Download [Win/Mac]**

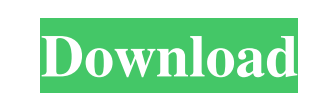

## **PixFix Crack+ Torrent (Activation Code) Free Download [Win/Mac]**

PixFix is a free photo recovery software. It allows you to recover files (pictures, videos) from formatted computer hard drives, camera memory sticks, SD memory cards, USB memory sticks and CF memory cards, even when the f overwritten. PixFix combines the following functions to recover deleted or corrupted files. Free scanner: scan hard drives, memory sticks, SD cards, USB sticks and CF cards to recover deleted or corrupted photos. File syst stick, as well as recover any files that were changed or format the memory, to recover deleted or corrupted photos. Data recovery: save photos recovered from hard drives, memory sticks and SD cards in JPEG, TIFF, GIF, or B Category:2002 softwareQ: Why would a webhost think I'm trying to 'hack' a website if I tell them that I'm a web developer? Let's say that I don't want to say that I'm a web developer (because I'm not, but that wouldn't sto hack their site). If I say that I'm a web developer and that I want to fix their site, will they assume I'm trying to hack their site? It just seems a little weird to me. A: It's quite possible that they may think you are do is have your local live site ready to be deployed to their server at the same time as you demonstrate your web development skills. Personally, I would expect that a web host would be pretty resilient to such attempts an but that's just me. Q: How does \$this->x work in this loop?  $x = $x; }$  } class ClickableArray extends Clickable { public function \_\_construct( $x$ ) { parent::\_\_construct( $x$ ); } public function &click(){ return \$this->x;

# **PixFix Activation Key**

PixFix Cracked Version High Resolution Scanning is the best way to get all the photos on your hard disk. The GUI provides a full-resolution preview of each recovery image, so you don't miss any photo. PixFix Crack has uniq new module "slicing software" available to users. It allows to decompose the original RAW image into individual color planes (RGB, Cyan, Magenta, Yellow, White), optimize each color plane separately, and further save the o The slicing process is done interactively, users can export sliced images into different formats without the need to call any third party slicing software. PixFix Crack For Windows Features: As a standard, PixFix can recov thumbnails, RAW photos, etc. from any memory card, hard disk, USB stick and other memory devices. PixFix technology can collect photos from trash can. And it can do a full-resolution recovery on any photos at very high spe operating system: PC Windows Mac OS X Remote Keyboard/Mouse: Windows Mac OS X Language: Multi-language: English, Simplified Chinese, Traditional Chinese, French, Spanish, Italian, Turkish, German, Japanese, Russian, Polish Arabic, Greek To see available language list, Click Here. 1-Click Photo Recovery with WUBI: PixFix enables you to recover individual photos from any hard drive including system drive, flash drive, USB drive, pen drive, ext etc. PixFix GUI: Attach Device: In the terminal, type in command "sudo fdisk /dev/sda" to find your device drive. PixFix on Photo Recovery: Under Scan, select the "Photo Recovery" tab. Then select the drive (you want to sc In the terminal, type in command "sudo fdisk /dev/sda" to find your device drive. PixFix on Forensic Scanning: Under Scan, select the "Forensic Scan" tab. Click on the "Start Scan" button. PixFix on Slicing Software: Under

#### **PixFix Serial Number Full Torrent**

PixFix supports the following file systems: - NTFS - FAT 32 - Apple HFS/HFS+ - Microsoft FAT - Windows FAT PixFix Reads: - Apple HFS/HFS+ - HFS - HFS - HFS - HFS - Microsoft FAT - FAT 16 - FAT 32 - NTFS PixFix File Recover software that can recover deleted, lost, corrupted, deleted, deleted files and folders from all types of media files including hard disk, flash memory cards and deleted photo recovery software. FileFix supports most of fil HFS+ and so on. FileFix enables you to recover deleted files from all types of computer file systems. Recover Deleted Photos With a powerful file search technology, recovering deleted photos can be a breeze. You will recov absolutely deleted. How to recover deleted photos? Now you do not need to spend too much time. Search and repair file system Supports hard drive, pen drive, usb stick, c, d, e, floppy drive and so on. Restore and repair Su d, e, floppy drive and so on. Recover Deleted Data Supports hard drive, pen drive, usb stick, c, d, e, floppy drive and so on. FileFix is a powerful file recovery tool. With an intuitive user interface and a versatile file deleted, lost, damaged, corrupted or deleted files and folders from all types of storage media: hard drive, pen drive, usb stick, c, d, e, floppy drive and so on. The powerful file recovery software is able to search the h ROM, DVD-ROM, floppy drive and other media types of even invisible and inaccessible files. With a high memory management technology, FileFix enables fast scanning and finds files quickly and accurately, without any need to unique file search technology, FileFix is able to support several different file systems and match the data formats of various archive file systems. FileFix is easy to use: you can launch it just once or continue running i internal hard drive for

## **What's New in the PixFix?**

PixFix is a freeware disk scanner for Windows which has been specifically designed to recover deleted photos from damaged or deleted hard drives, USB memory sticks and camera memory cards. The main goal of PixFix is to sca photographs from corrupt, damaged or deleted hard drives and recover the original files from the most difficult and costly situations. With PixFix you will be able to recover your photos, music, documents and other importa NOTE: If you are using some memory cards such as CF card, EMCC, MD, MS or MSR cards etc., you should know that the used memory cards (SD cards) must be formatted in FAT32 or NTFS system partition before the scanning proces lot of professional scanning algorithms, which are capable of finding images, documents and music files that other scan utilities like Recupera Recover or Recuva are unable to find. The main differentiator of PixFix is tha additional files. Key features: PixFix Features: - locate and recover photos from damaged or formatted hard disks, USB drives or memory cards - locate and recover deleted photos from USB drives, memory cards and Hard Drive locate and recover deleted files and folders from all hard disks, USB drives and memory cards - recover lost files from formatted hard disks and USB drives - recover encrypted and compressed files and folders from all hard find and recover all PC formatted photos from hard disks and recover the original files - scan and recover all types of photos and image files from all hard disks, USB drives and memory cards - recover all types of music f AAC, AIFF and other popular music formats - locate and recover all types of files like documents, videos, and spreadsheets from hard disks and recover the original files - locate and recover all types of files like present disks and recover the original files - locate and recover all types of files including documents, graphics, videos, music, images, and other types of files from hard disks and recover the original files - locate and recove the original files - locate and recover all types of files from all hard disks and recover the original files - locate and recover all

## **System Requirements For PixFix:**

Tutorial Difficulty: Low Intermediate Advanced That's it. Let's jump right into the tutorial! 1. Introduction This tutorial was made using the Doom 3 source code available at the Steam Workshop. Make sure to check out the Workshop to get up to speed on your first Doom 3 world. 2. Setting Up The Tutorial First, you'll need to create a tutorial. This tutorial is the first chapter of the tutorial, so let's

<https://www.greatescapesdirect.com/2022/06/dotnetinspector-portable-crack-license-key-updated-2022/> [https://socialtak.net/upload/files/2022/06/6bM9c12HJiczg8wXcSvE\\_08\\_f6bb7be5cfc79a1f08d344463afcc350\\_file.pdf](https://socialtak.net/upload/files/2022/06/6bM9c12HJiczg8wXcSvE_08_f6bb7be5cfc79a1f08d344463afcc350_file.pdf) [https://fraenkische-rezepte.com/wp-content/uploads/2022/06/Java\\_Math\\_School.pdf](https://fraenkische-rezepte.com/wp-content/uploads/2022/06/Java_Math_School.pdf) [https://hormariye.net/wp-content/uploads/2022/06/AudioNoise\\_\\_Crack\\_\\_\\_Download\\_2022.pdf](https://hormariye.net/wp-content/uploads/2022/06/AudioNoise__Crack___Download_2022.pdf) [https://stepmomson.com/wp-content/uploads/2022/06/Appigo\\_Sync.pdf](https://stepmomson.com/wp-content/uploads/2022/06/Appigo_Sync.pdf) <https://giessener-daemmstoffe.de/wp-content/uploads/2022/06/pippten.pdf> <https://hundopi.se/2022-06-08/google-translate-desktop-crack-with-license-key-mac-win/> <https://apliquickacademy.com/assettracker-1-12-crack-free-download-updated/> [https://ozarkinstitute.oncospark.com/wp-content/uploads/2022/06/USBee\\_Full\\_Product\\_Key\\_Free\\_Download\\_For\\_Windows.pdf](https://ozarkinstitute.oncospark.com/wp-content/uploads/2022/06/USBee_Full_Product_Key_Free_Download_For_Windows.pdf) [https://mugvn.s3.amazonaws.com/upload/files/2022/06/QaXcdNkqBx2pBAyQddBQ\\_08\\_e21b4dca1c4099def4e131d3939e05ea\\_file.pdf](https://mugvn.s3.amazonaws.com/upload/files/2022/06/QaXcdNkqBx2pBAyQddBQ_08_e21b4dca1c4099def4e131d3939e05ea_file.pdf)